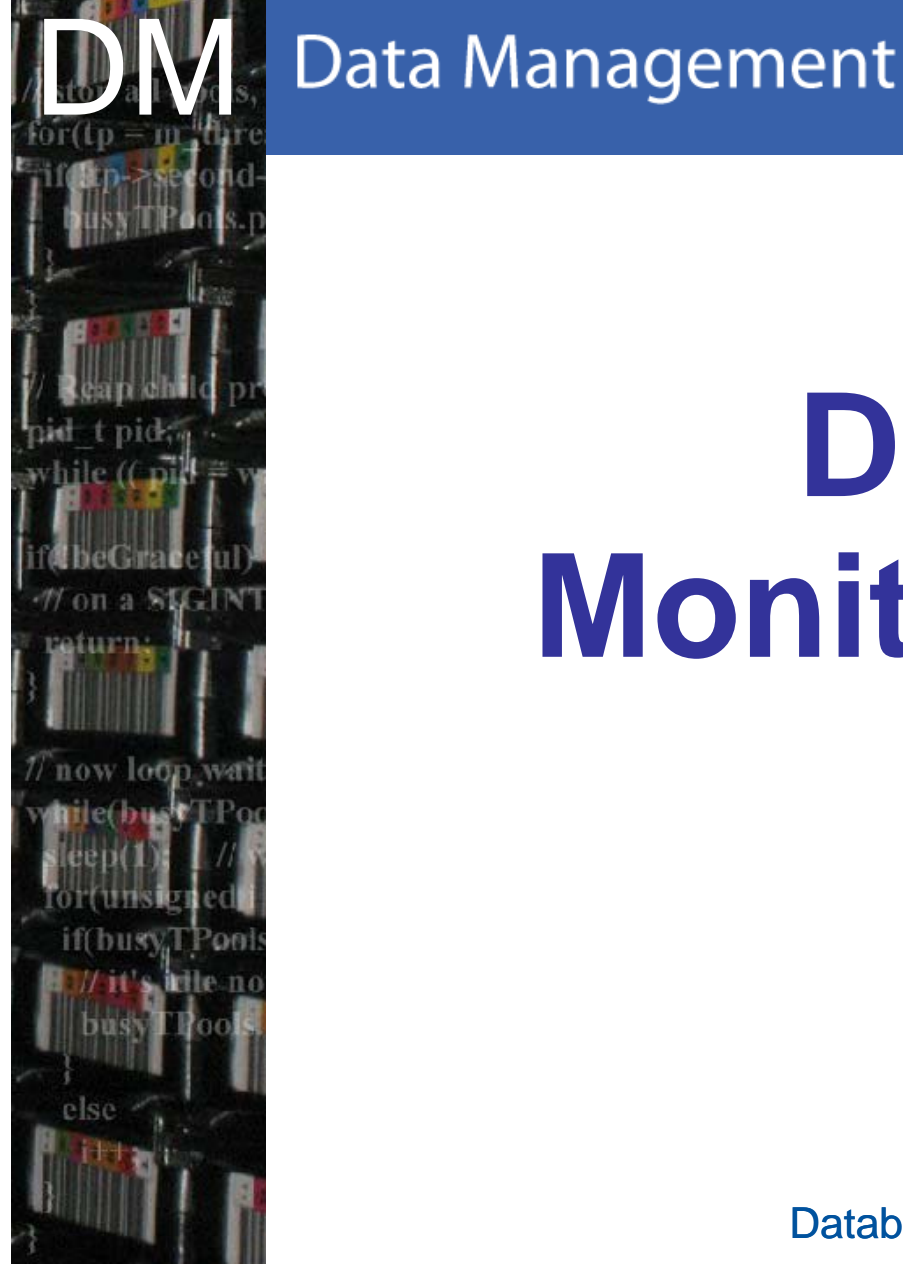

CERN IT Department CH-1211 Genève 23 **Switzerland www.cern.ch/it**

## **Database Monitoring Tools**

Database Developers' Workshop Developers CERN, July 8<sup>th</sup>, 2008 **Dawid Wójcik, CERN IT-DM** 

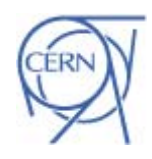

**CERN** 

Department

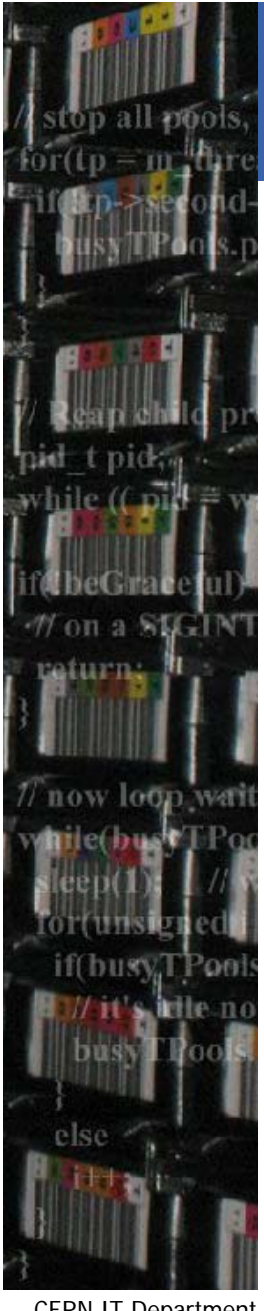

### **Outline**

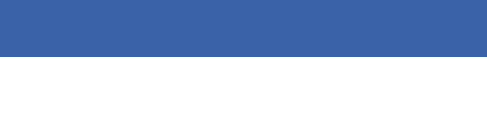

- • Session Manger
	- demo
- $\bullet$  Oracle Enterprise Manager
	- demo
- 3D monitoring
	- demo
- $\bullet$ • DB dashboard
	- demo
- $\bullet$  Q & A •

CERN IT Department CH-1211 Genève 23 Switzerland **www.cern.ch/it**

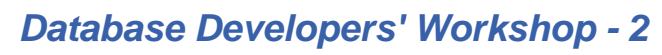

**CERN** 

Department

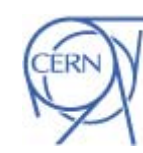

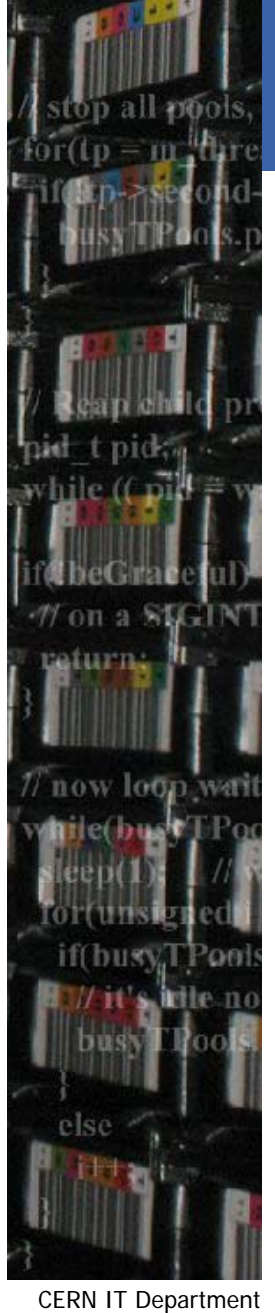

## **Session Manager**

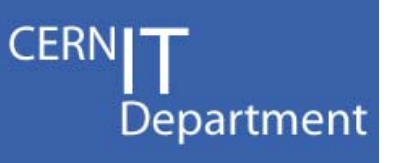

- • Simple tool developed at CERN to look at and manage your sessions
- • It allows users to:
	- $-$  see a list of user's sessions
	- look at sessions' details:
		- SQL being processed
		- lock held by other sessions
	- $-$  kill your sessions

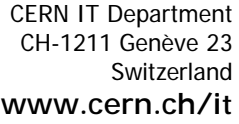

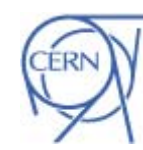

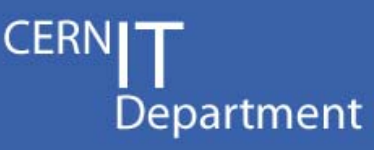

## **Session Manager (demo)**

#### **Session Manager start page:**

https://twiki.cern.ch/twiki/bin/view/PSSGroup/SessionsManager

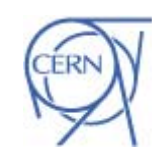

*Database Developers' Workshop - 4*

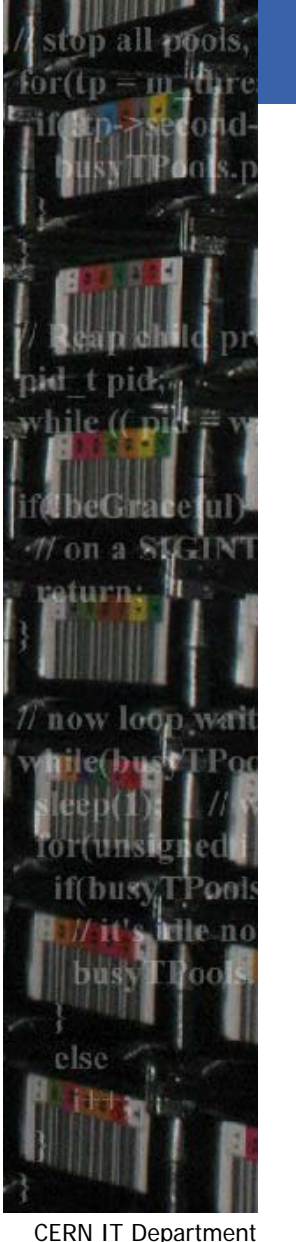

CH-1211 Genève 23 Switzerland**www.cern.ch/it**

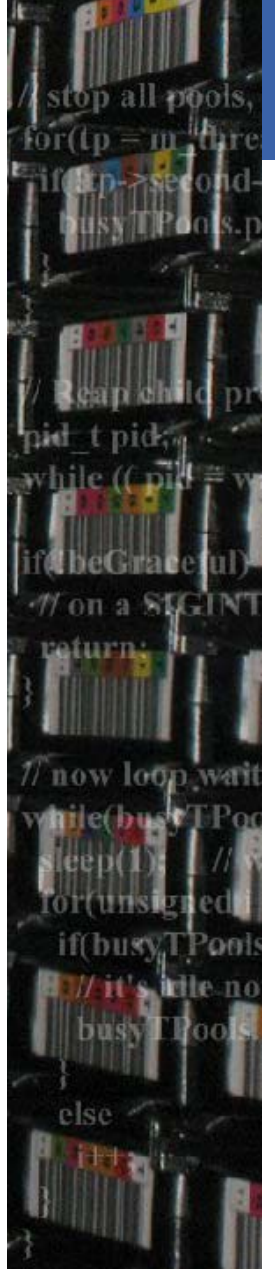

CERN IT Department CH-1211 Genève 23 Switzerland**www.cern.ch/it**

## Oracle Enterprise Manager

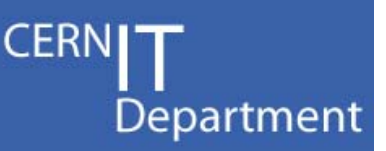

•Oracle Enterprise Manager Grid Control

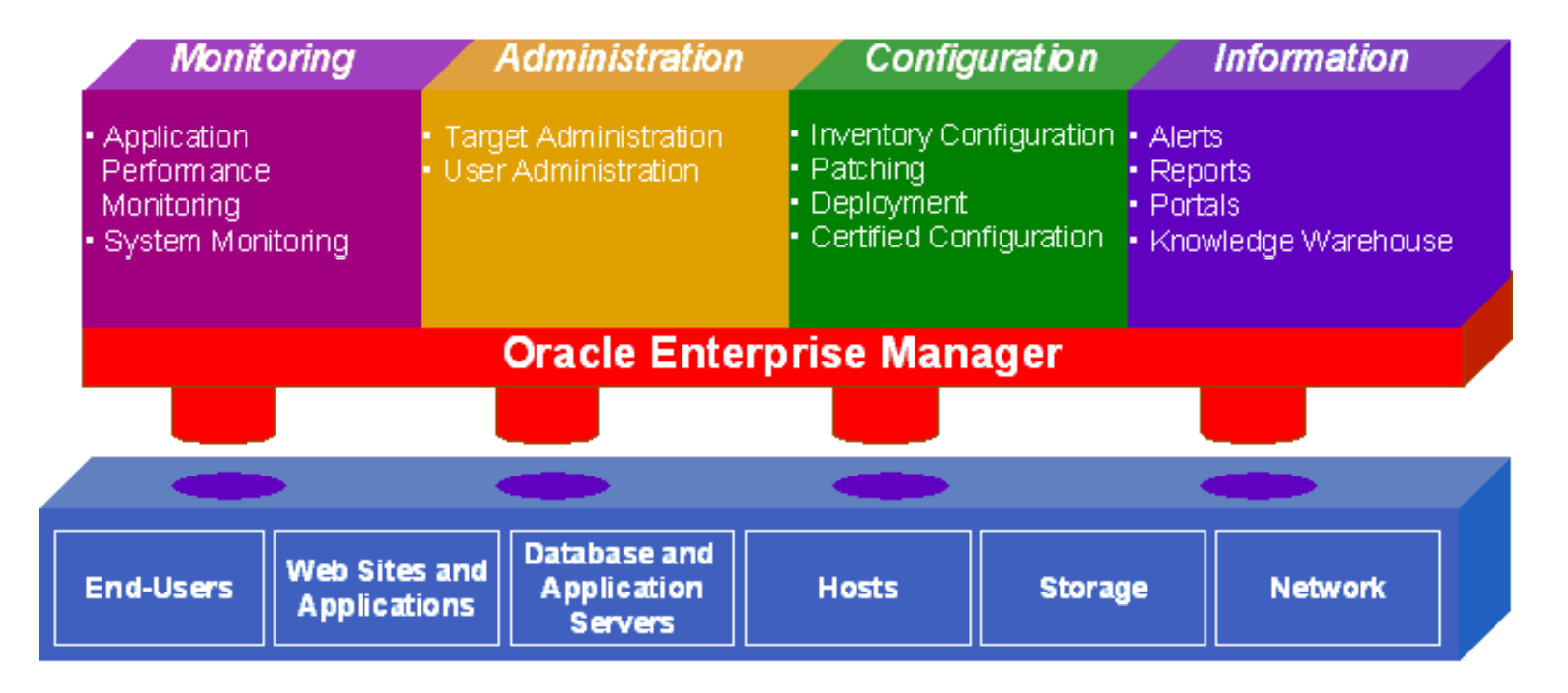

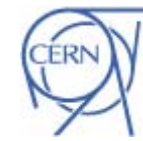

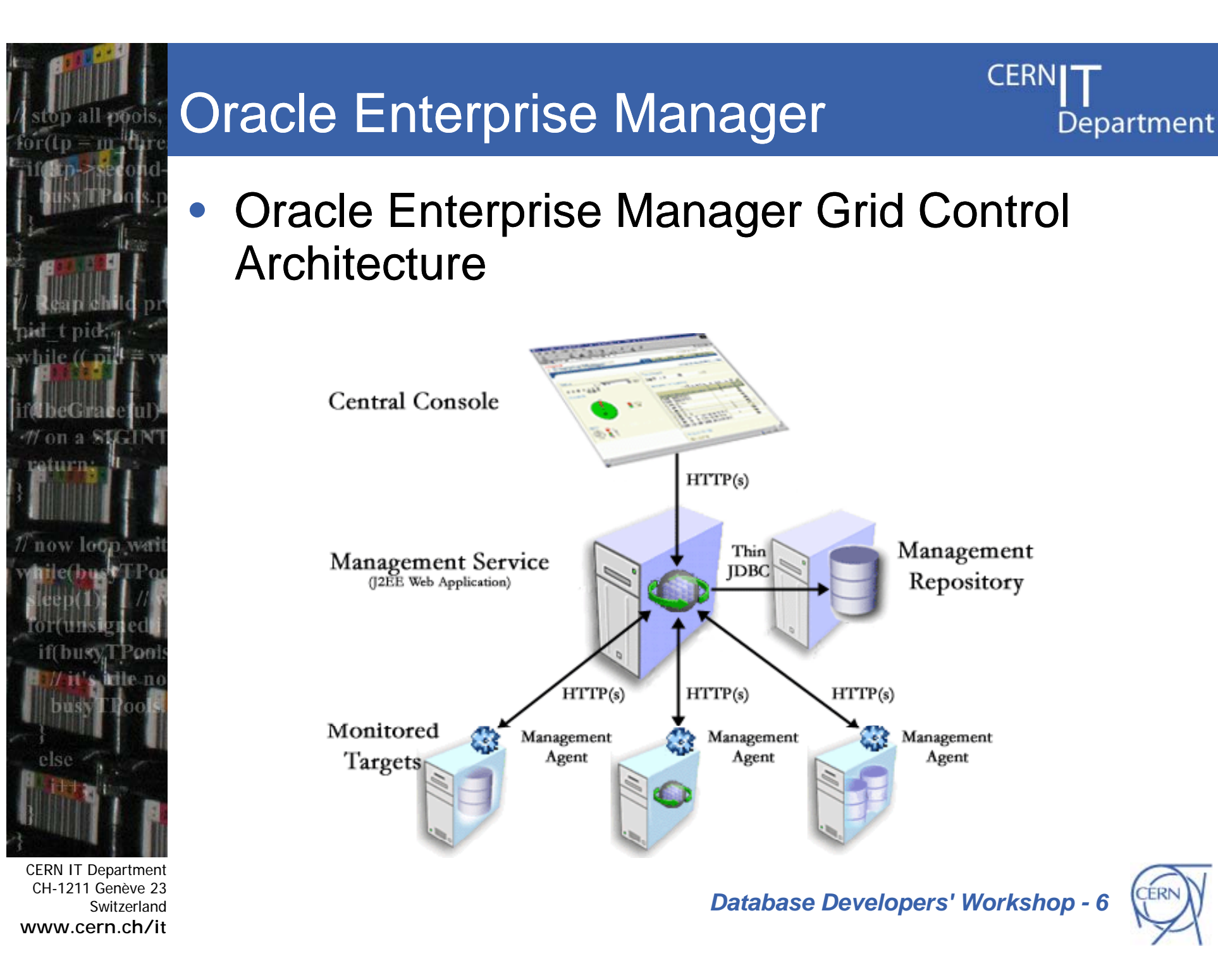

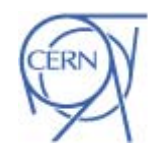

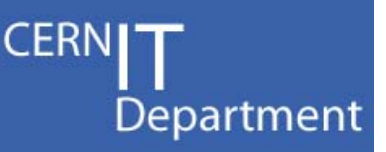

## **Oracle Enterprise Manager (demo)**

#### **3D Enterprise Manager:**

**http://oms 3d cern ch: d.cern.ch:4889 /**

#### **CERN Enterprise Manager:**

**https://oms.cern.ch/em/**

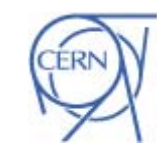

*Database Developers' Workshop - 7*

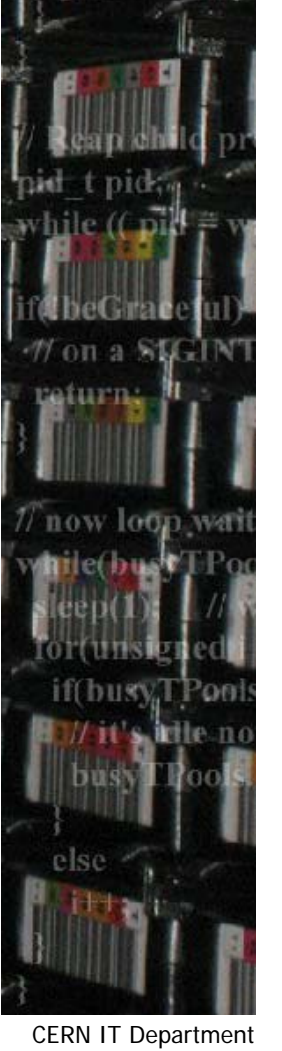

CH-1211 Genève 23 **Switzerland www.cern.ch/it**

# durma tow long **Internet Services CERN IT Departmen**

CH-1211 Genève 23 **Switzerland www.cern.ch/it**

## 3D Monitoring

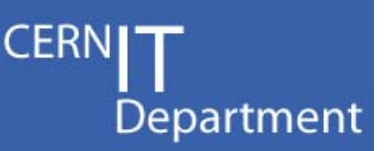

- • Complex 3D databases and streams monitoring tool developed at CERN
- • It allows users to:
	- –<br>–<br>– monitor 3D database status, availability, memory usage, load, etc.
	- monitor streams health, performance, diagnose errors
	- retrieve streams performance graphs over chosen period of time

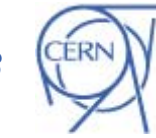

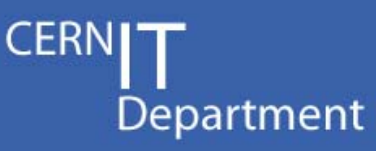

## **3D Monitoring (demo)**

#### **3D Monitoring:**

**htt // 3d h 4889/t / i http://oms3d.cern.ch:4889/streams/main**

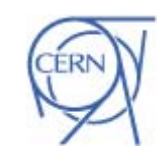

*Database Developers' Workshop - 9*

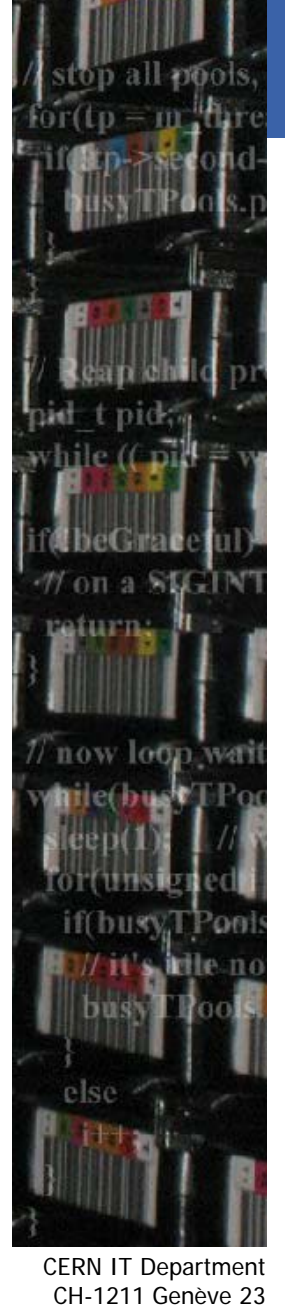

Switzerland **www.cern.ch/it**

## DB Dashboard

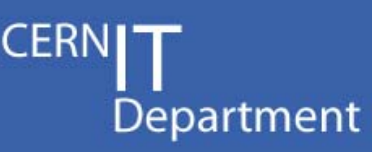

- • Composition of different monitoring tools providing global overview:
	- SLS service availability (Top Level)
	- 3D Monitoring (Streams Mon)
	- $-$  RACMon OS load, CPU utilization by DB, physical reads & writes
	- –– Performance plots per service – top 5 applications usage from the last 2 months (Sessions, CPU hours, logical reads & writes)
	- –<br>–<br>– - Experiment reports (applications/services, technical & administrative contacts)

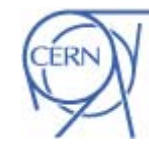

**Internet Services** 

furrn.

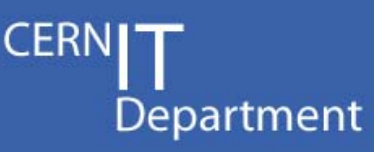

#### **DB Dashboard ( ) demo**

#### **DB Dashboards:**

**htt ps:// p h ydb.web.cern.ch/ db.web.cern.ch/ p h ydb/ATLAS db/ATLAS p py py**

**https://phydb.web.cern.ch/phydb/CMS**

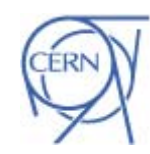

*Database Developers' Workshop - 11*

aturn. now loon **Internet Services** 

CERN IT Department CH-1211 Genève 23 Switzerland**www.cern.ch/it**

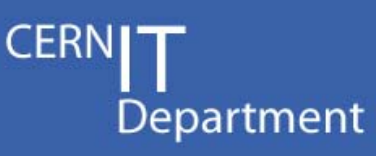

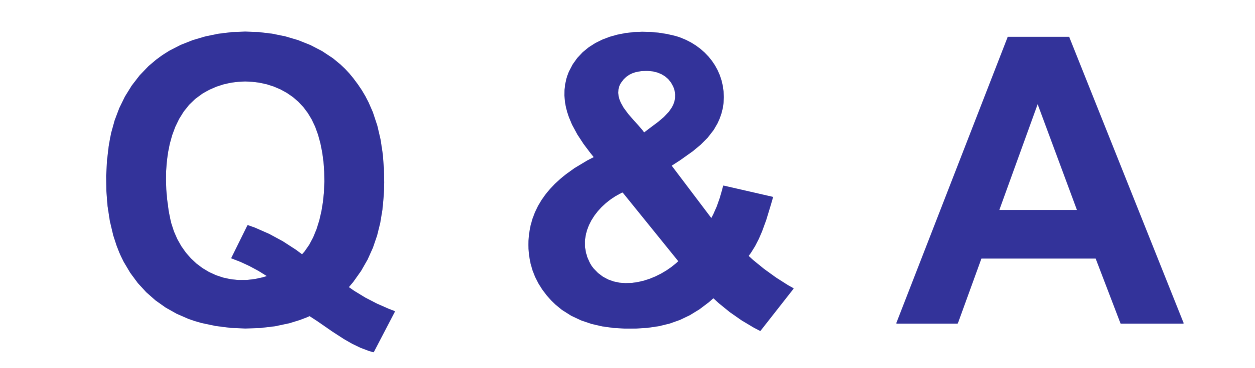

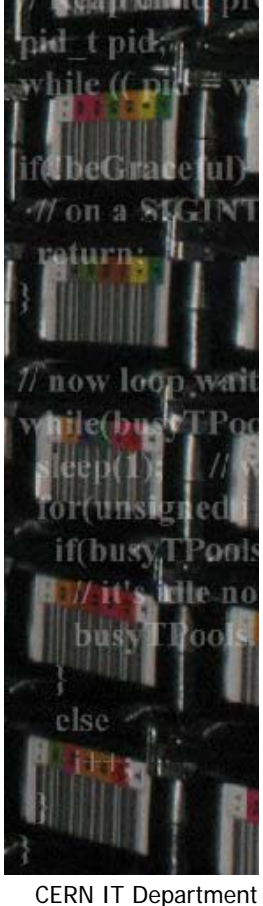

CH-1211 Genève 23 Switzerland **www.cern.ch/it**

*Database Developers' Workshop - 12*

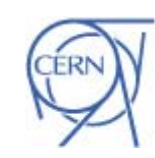